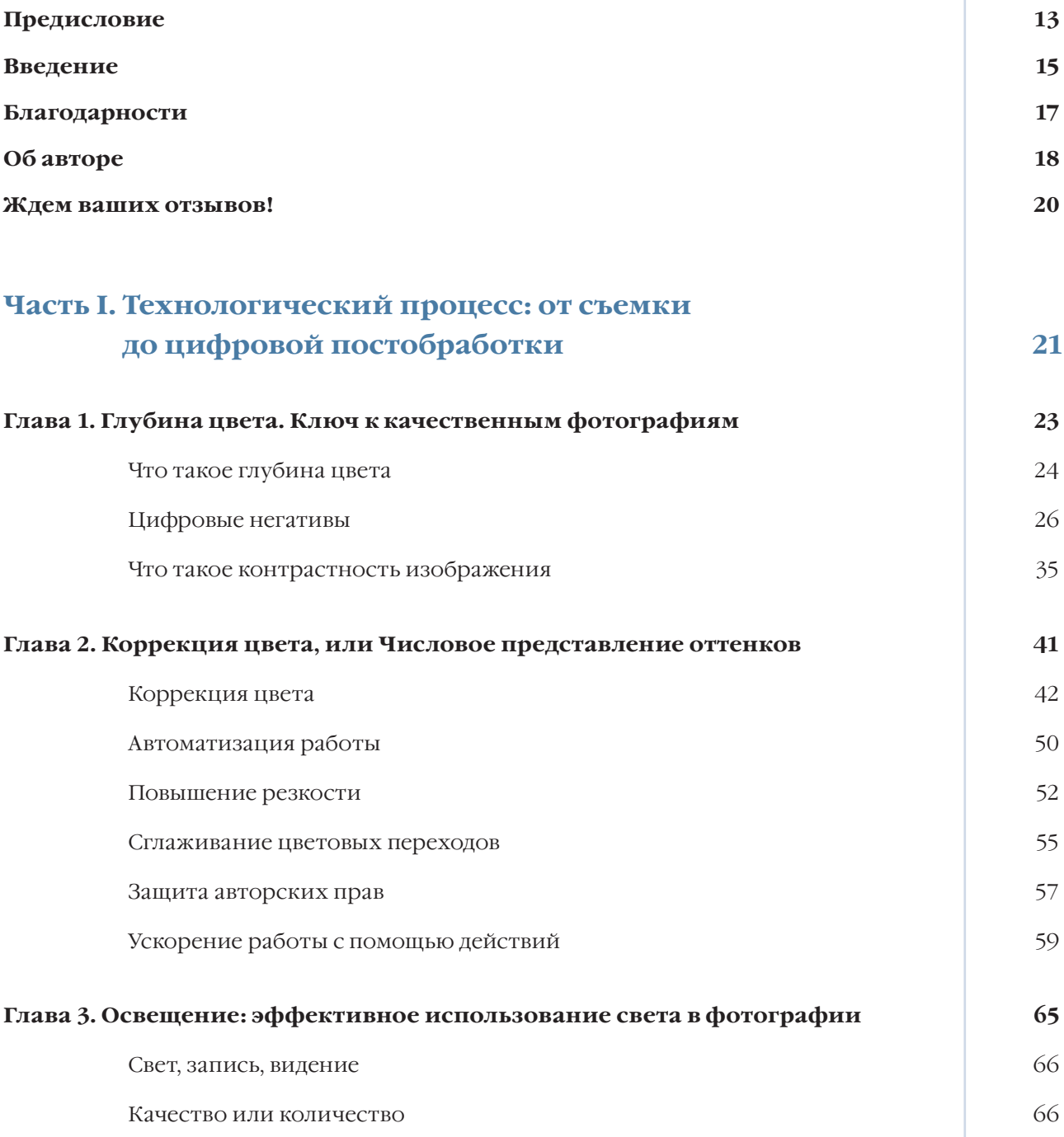

 $\downarrow$ 

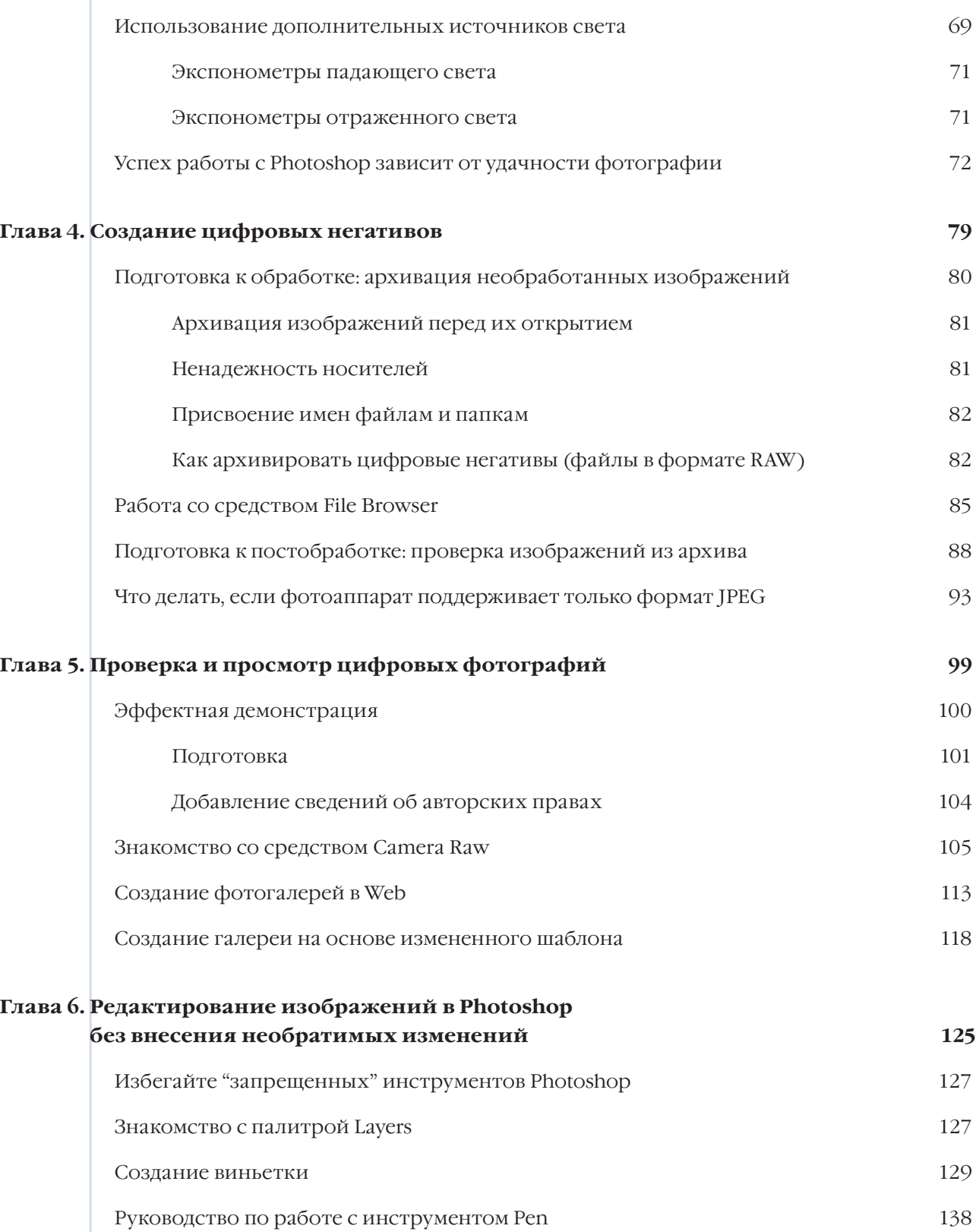

 $\downarrow$ 

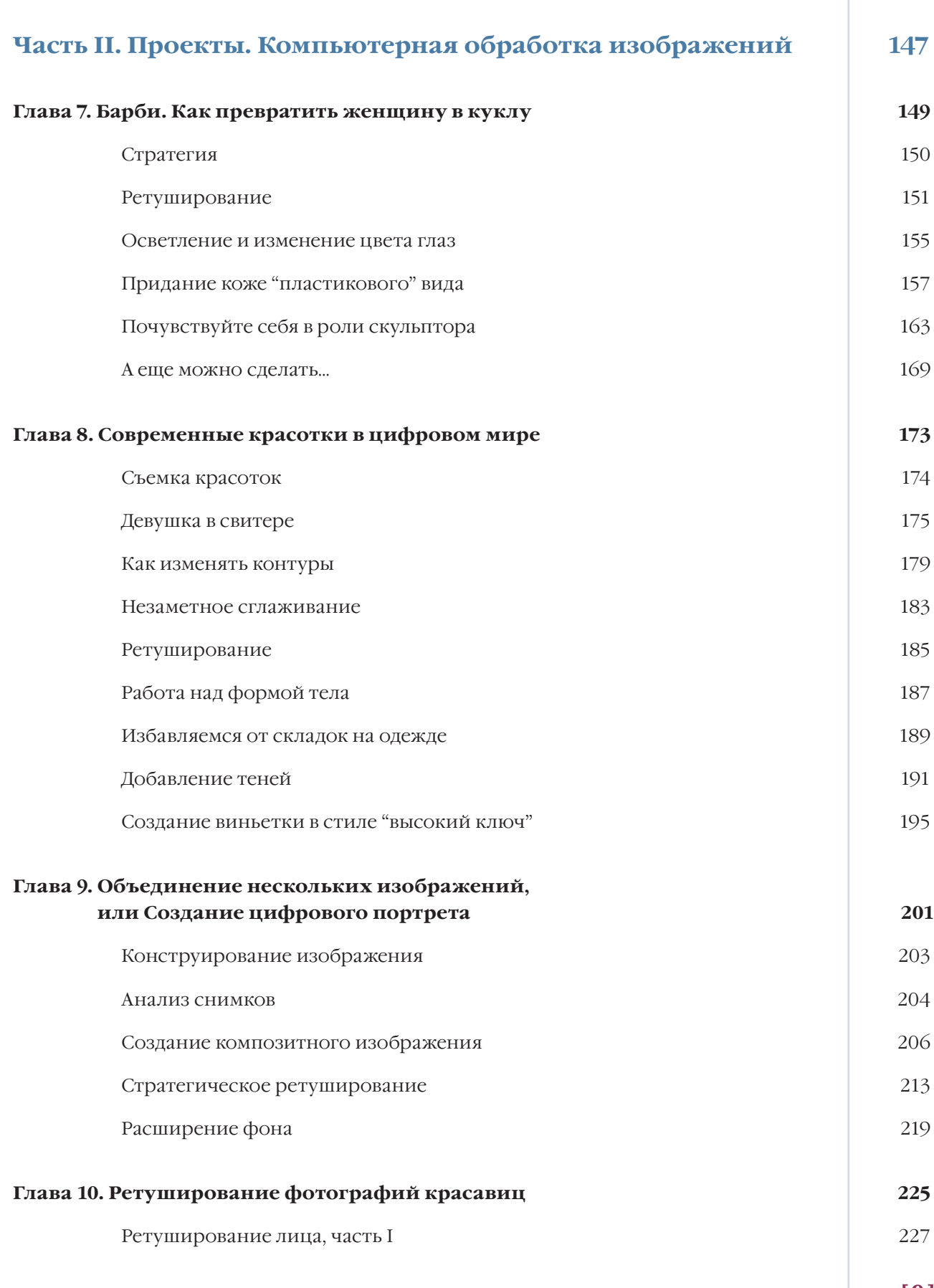

 $\downarrow$ 

**[ 9 ]**

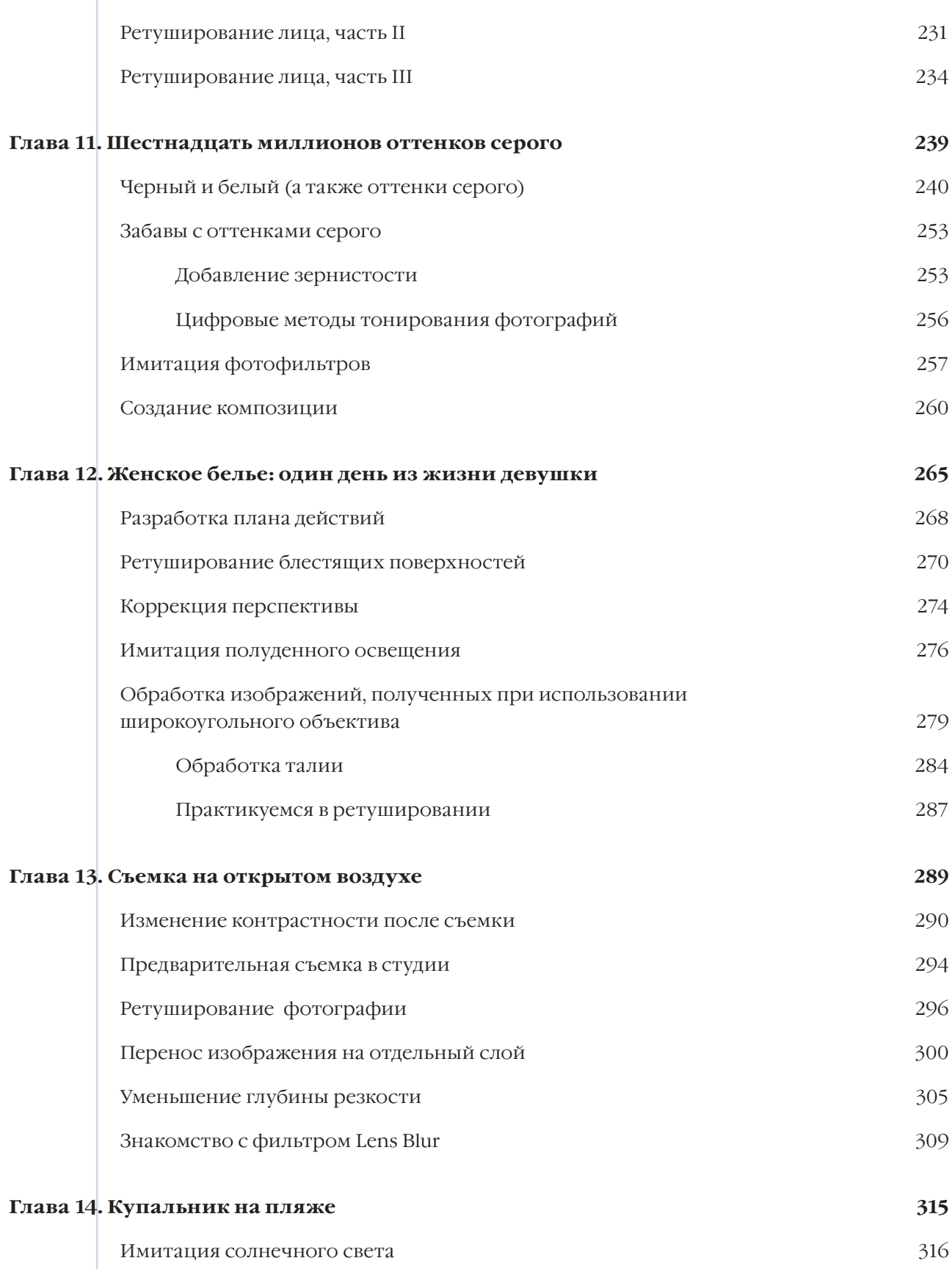

 $\downarrow$ 

## **[ 10 ]**

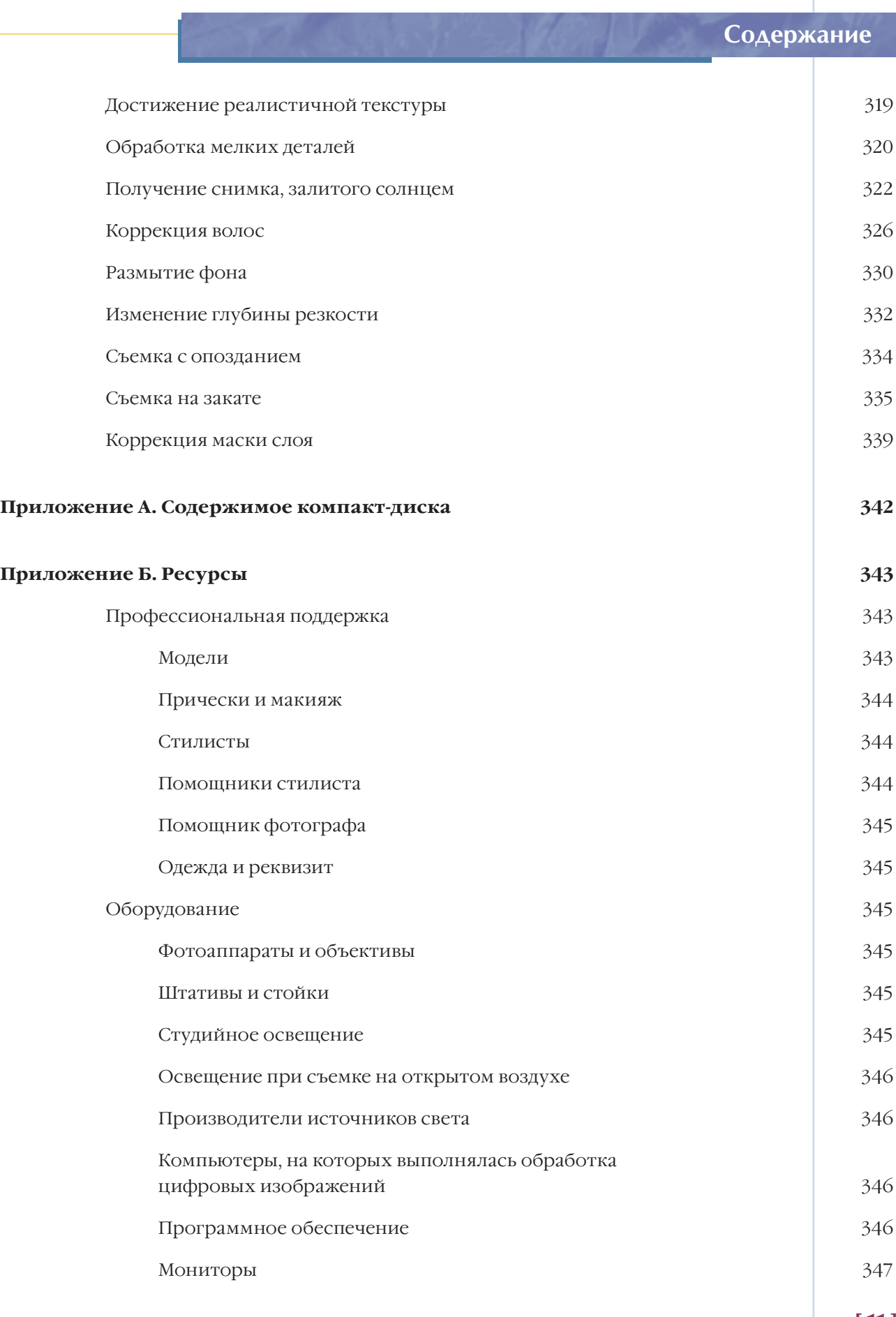

 $\downarrow$ 

**[ 11 ]**

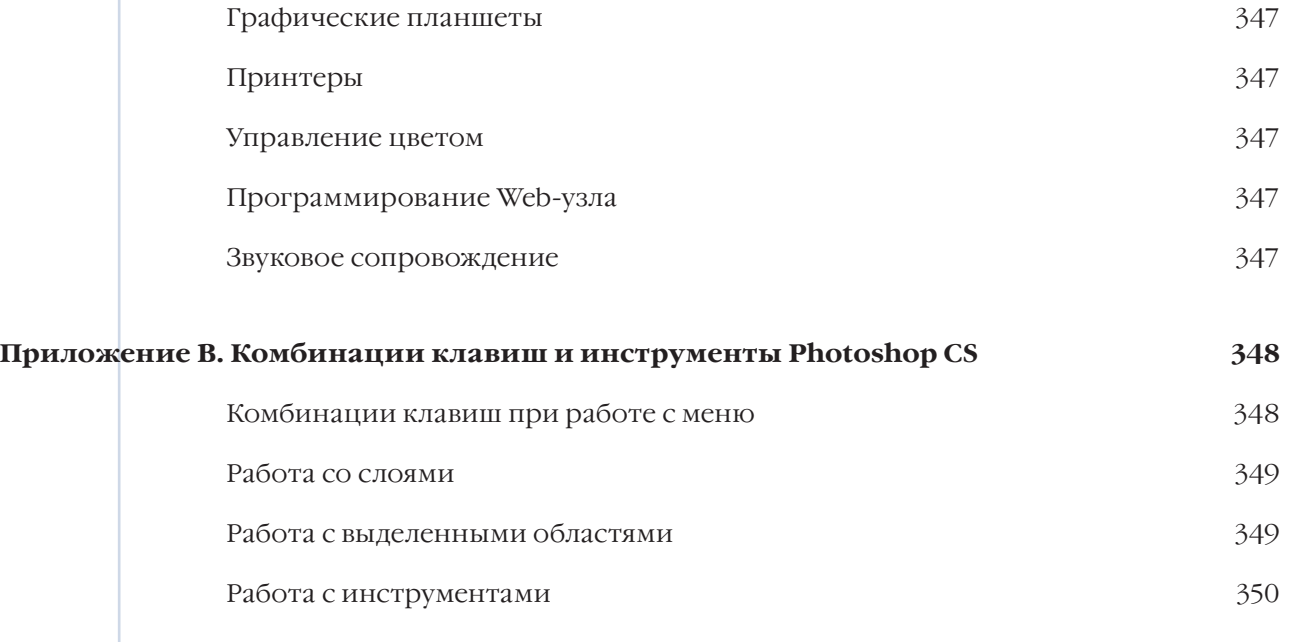

 $\downarrow$ 

### **Предметный указатель 351**